## Difference Between Datafile And Tablespace In Oracle >>>CLICK HERE<<<

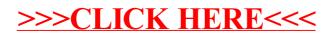